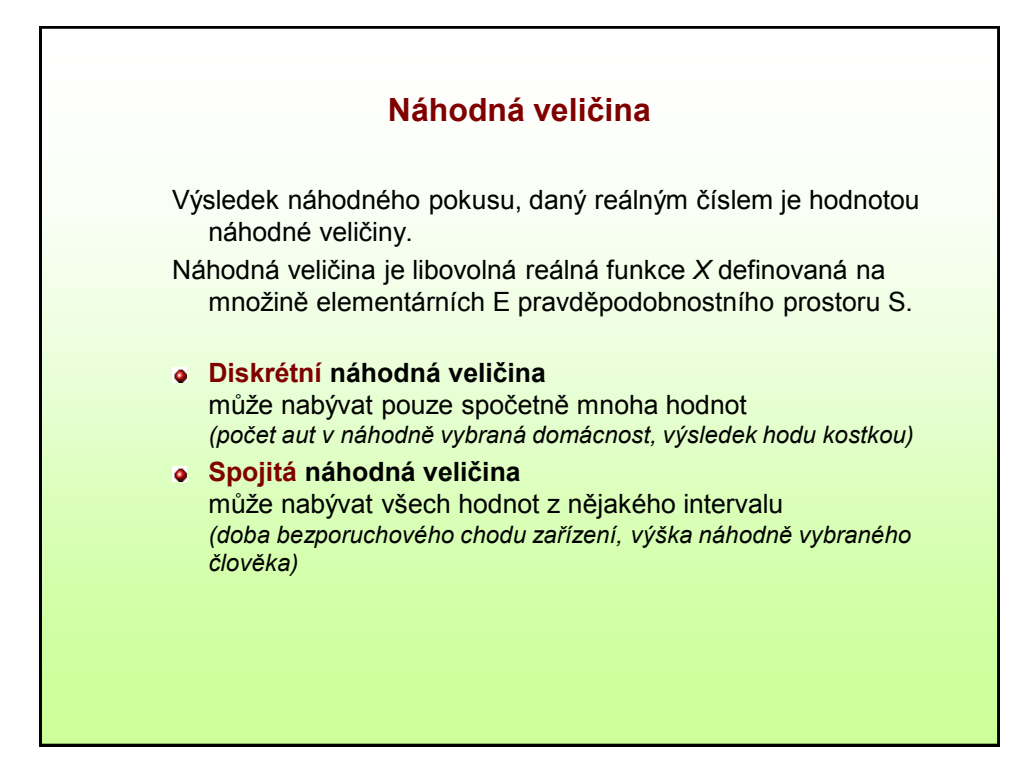

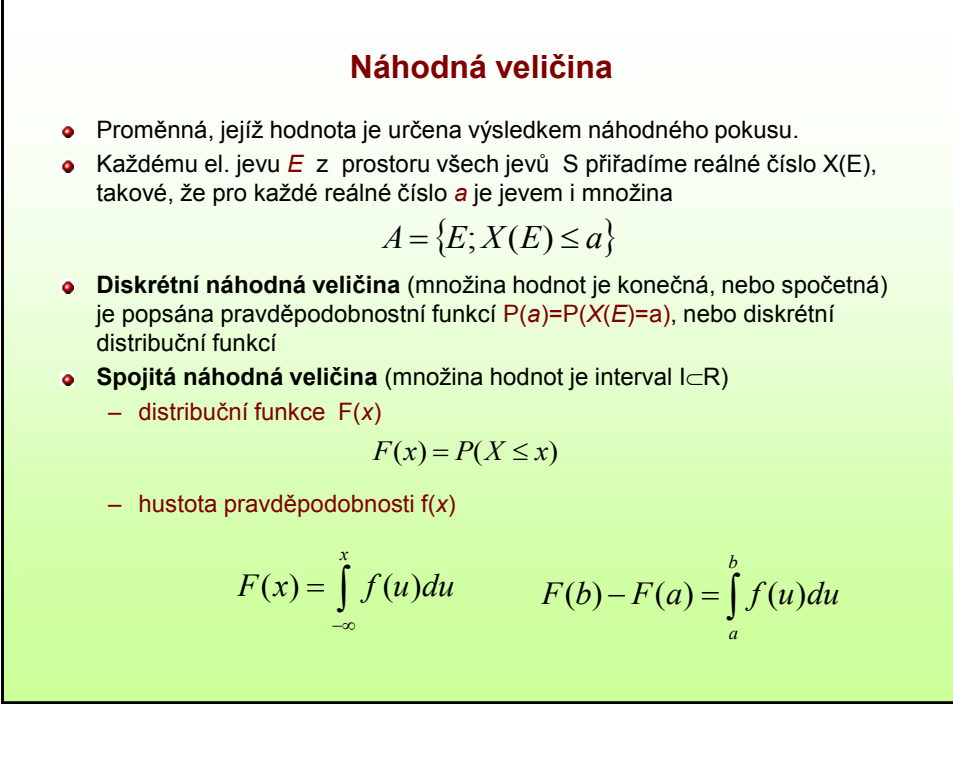

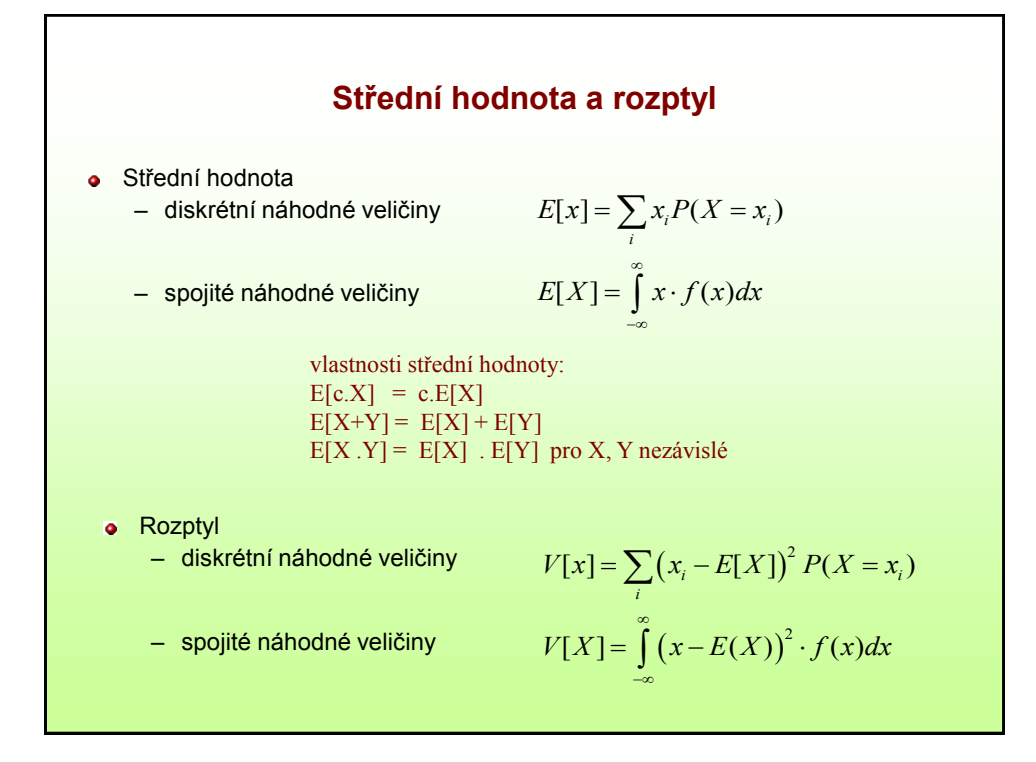

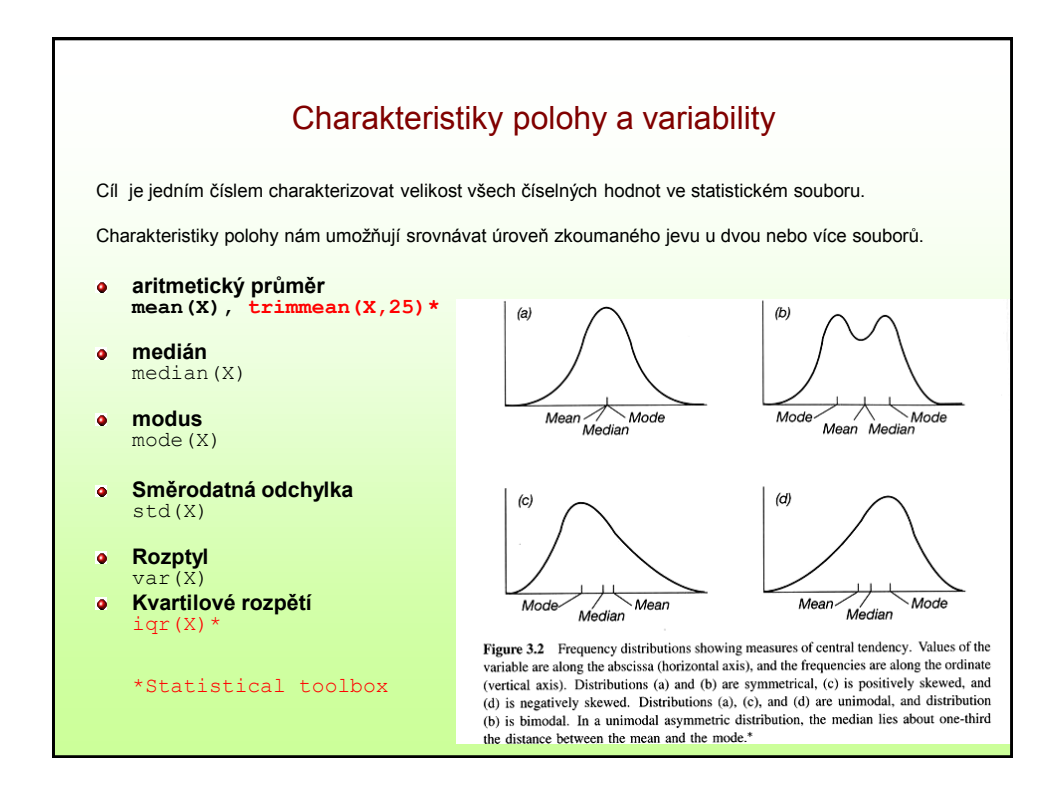

## **Statistical toolbox**

pdf ('jméno', data, param) cdf ('jméno', data, param) random('jméno', data, param)

- Diskrétní rozdělení pravděpodobnosti
	- Alternativní

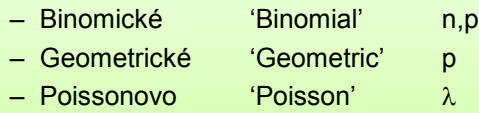

- Spojité rozdělení pravděpodobnosti
	- Rovnoměrné 'Uniform' a, b – Normální 'Normal'  $\mu, \sigma$
	- Exponenciální 'Exponential'  $\lambda$

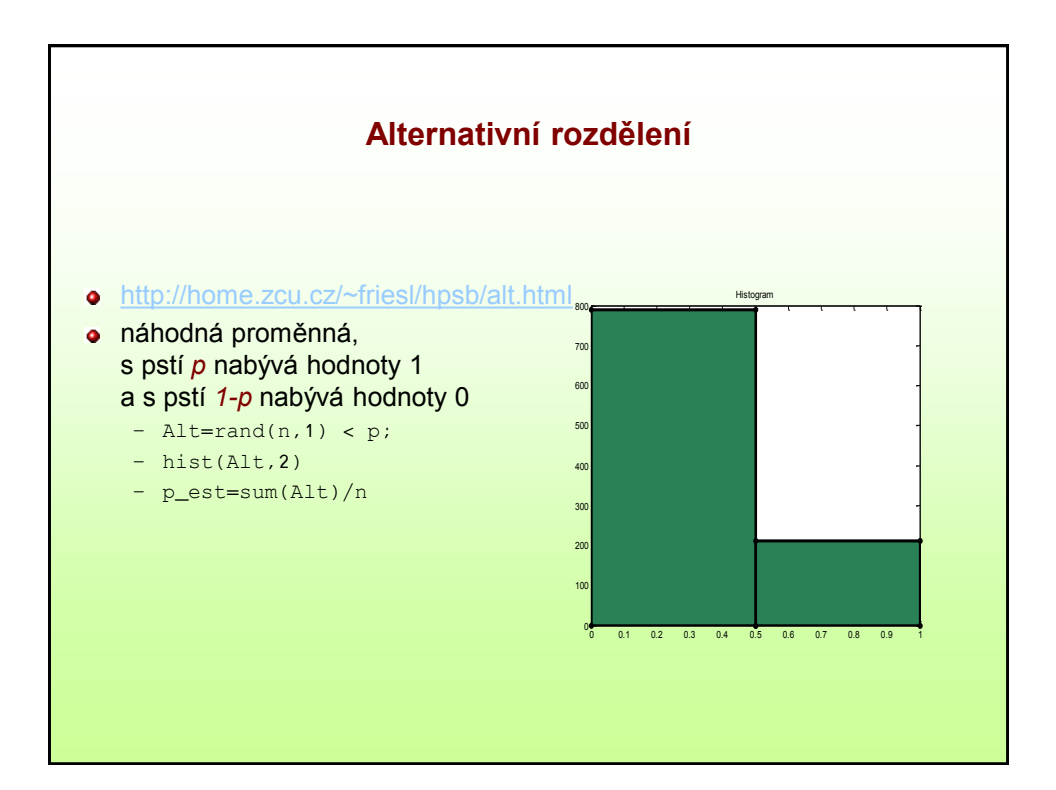

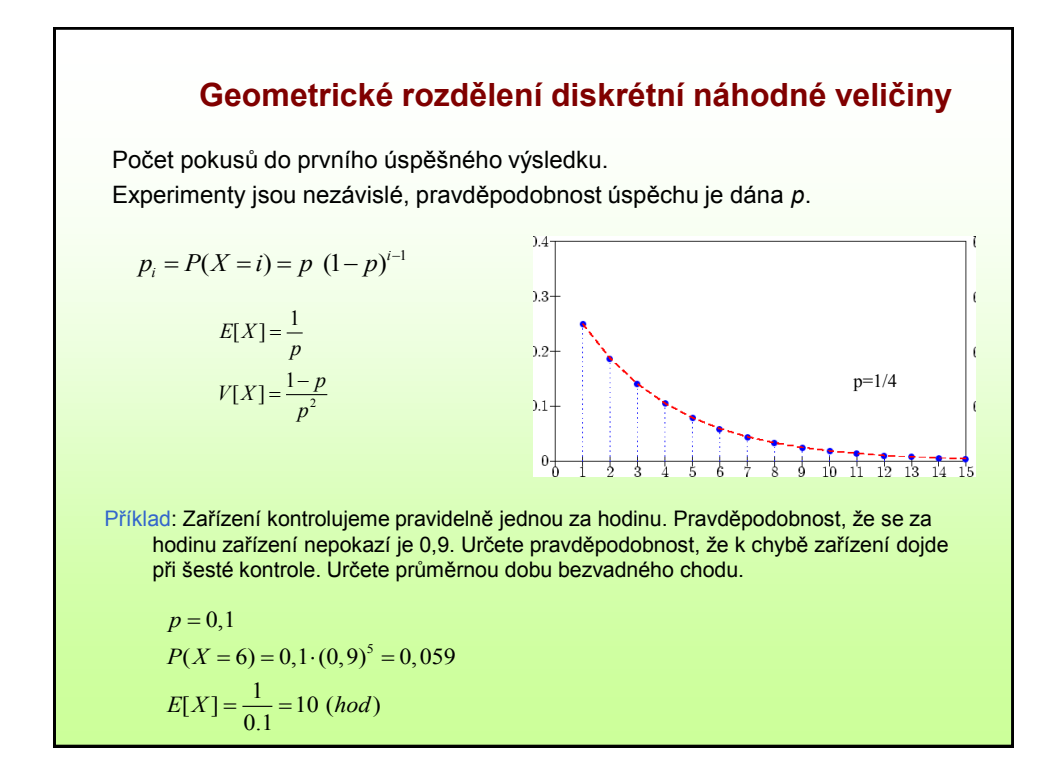

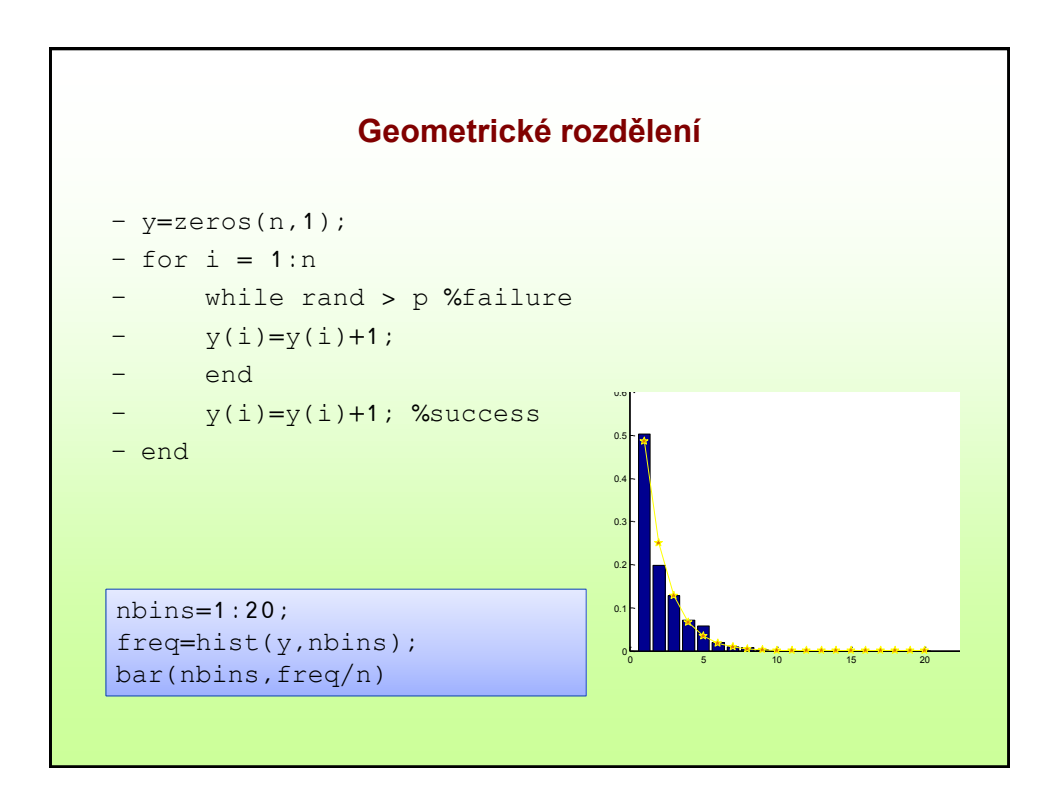

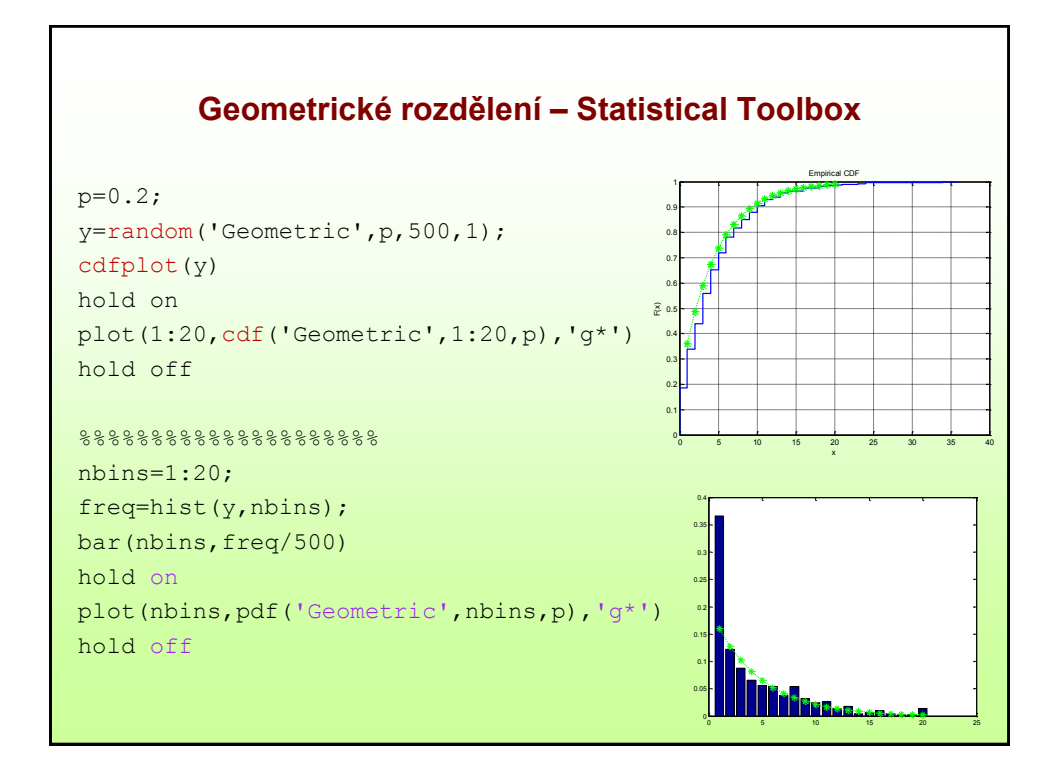

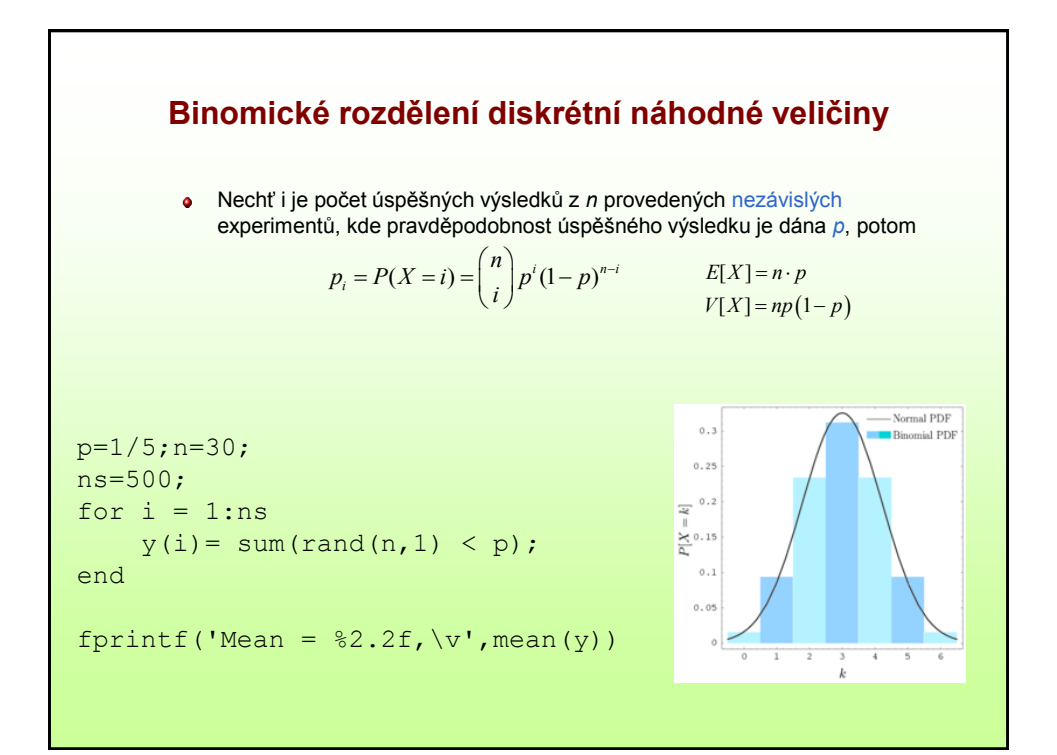

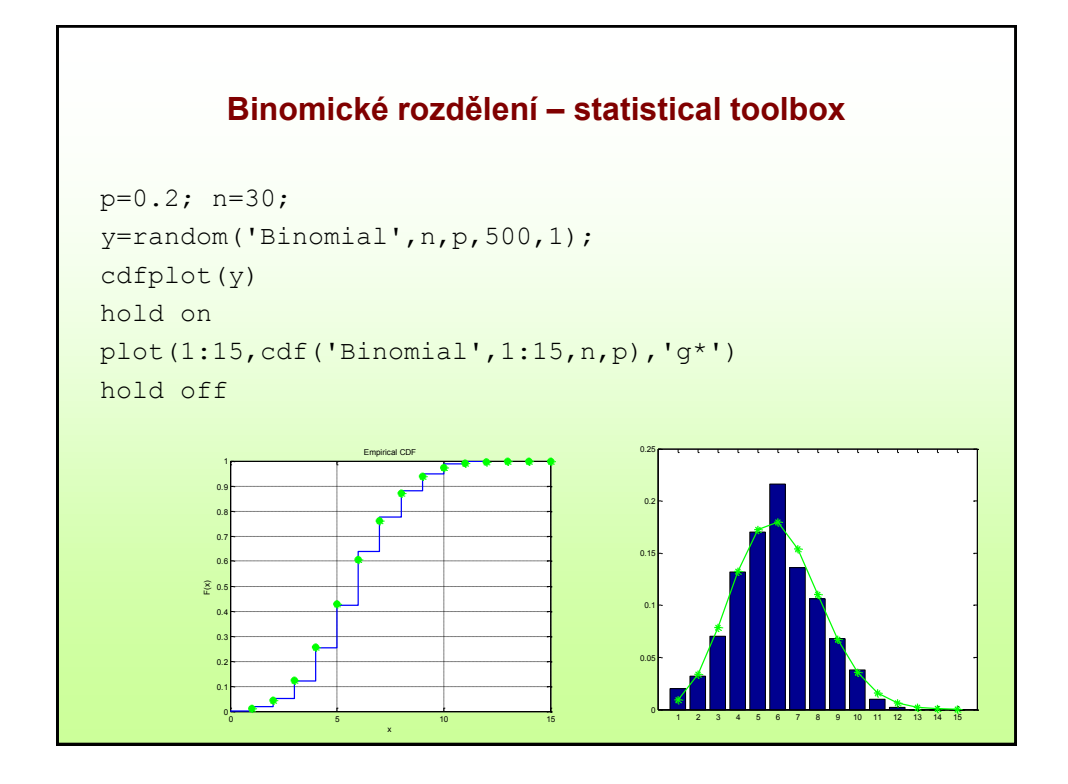

Příklad: Test obsahuje 10 otázek s výběrem z 5 možných odpovědí. 1. Určete pravděpodobnost, že student nezaškrtne ani jednu odpověď správně 2. Určete pravděpodobnost, že všechny odpovědi budou správné 3. Určete pravděpodobnost, že student zvolí alespoň 7 odpovědí správně 4. Určete průměrný počet správných odpovědí **Binomické rozdělení diskrétní náhodné veličiny** Nechť i je počet úspěšných výsledků z *n* provedených nezávislých experimentů, kde pravděpodobnost úspěšného výsledku je dána *p*, potom  $P(X=0) = \left(\frac{1}{5}\right)^{10} = 01$  $p_i = P(X = i) = {n \choose i} p^i (1-p)^{n-i}$  $P(X = i) = {n \choose i} p^{i} (1-p)^{n-i}$   $E[X] = n \cdot p$ <br> $V[X] = np(1-p)$  $E[X] = n \cdot p$  $V[X] = np(1-p)$  $(X)=10 \cdot \frac{1}{5}=2$  $(X = 0) = \left(1 - \frac{1}{5}\right)$ <br>dpovědi budou<br> $(X = 0) = \left(\frac{1}{5}\right)^{10} =$ <br>olí alespoň 7 o<br> $P(X = 8) + P(X = 1)$ <br>vědí<br> $E(X) = 10 \cdot \frac{1}{5} = 2$  $P(X=0) = \left(1 - \frac{1}{5}\right)^{10} =$ bnost, že student zvolí alespoň 7 odpovědí správně<br>*P*(*X* ≥ 7) = *P*(*X* = 7) + *P*(*X* = 8) + *P*(*X* = 9) + *P*(*X* = 10) ≐

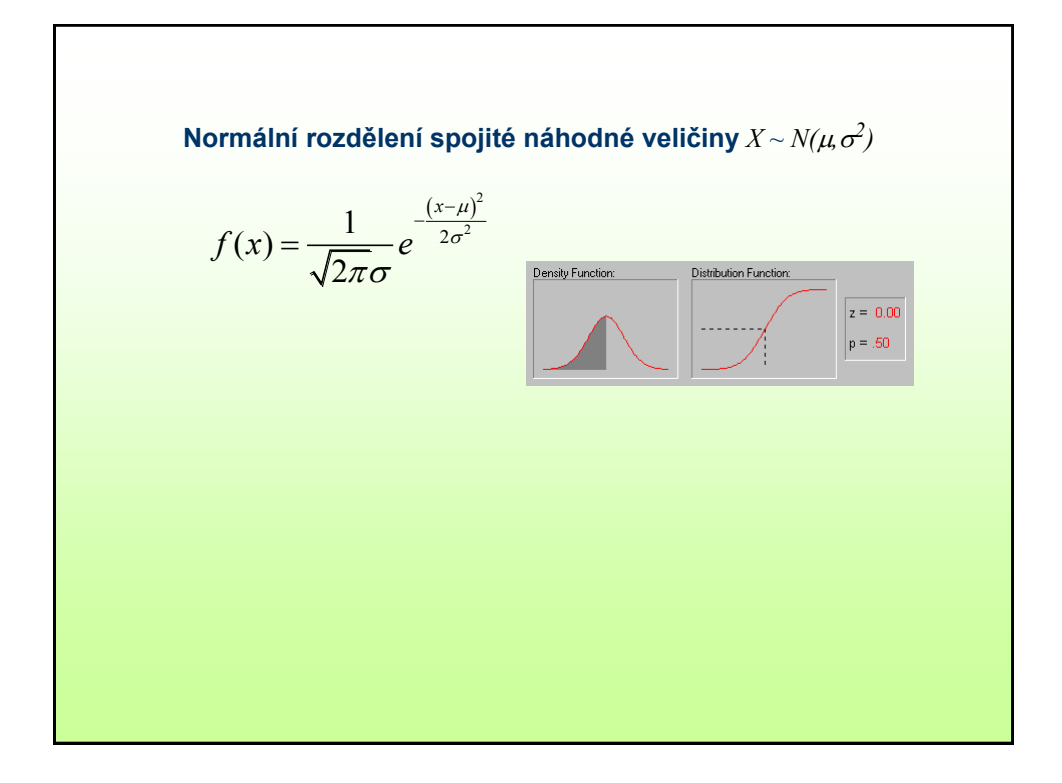

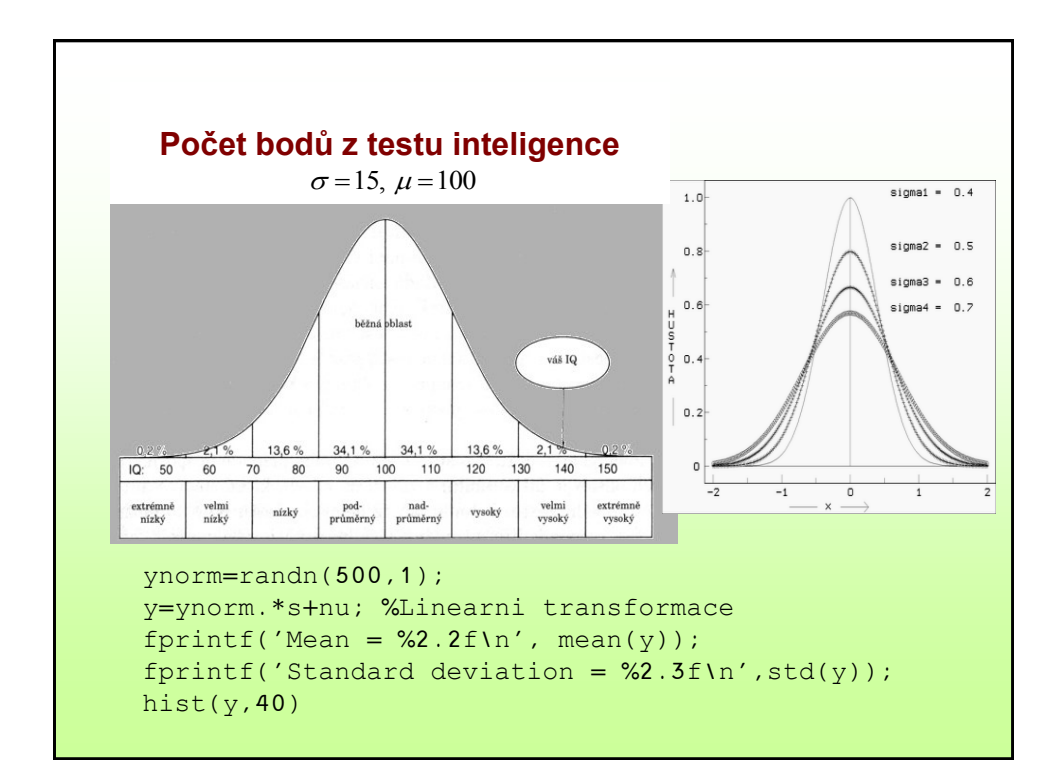

## **Studentovo rozdělení**

Pokud má proměnná *X* normální rozdělení, pak proměnná

$$
Z = \frac{X - \mu}{\sigma}
$$

má **normované normální rozdělení**.

Průměr náhodného výběru má **normální rozdělení** se směrodatnou odchylkou

$$
\overline{\sigma} = \frac{\sigma}{\sqrt{n}}
$$

Odchylku  $\sigma$  většinou neznáme, ale můžeme ji odhadnout pomocí výběrové směrodatné odchylky s. Proměnná t

$$
t = \frac{\overline{X} - \mu}{\overline{s}}
$$

má **Studentovo t rozdělení**.

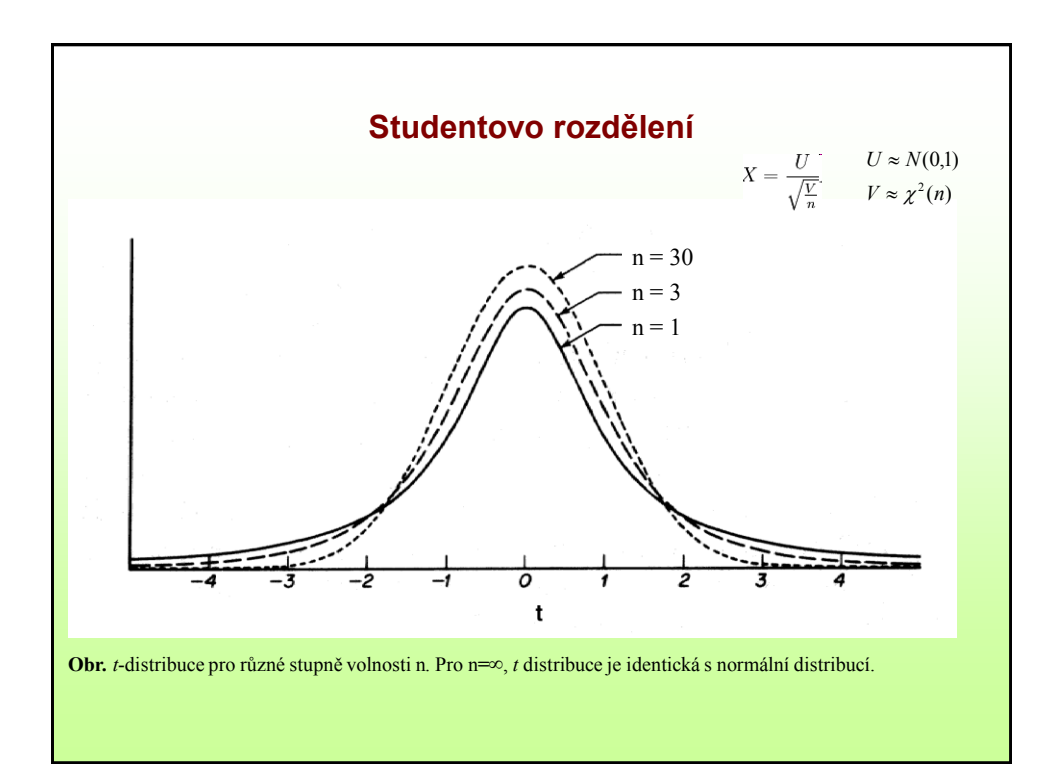

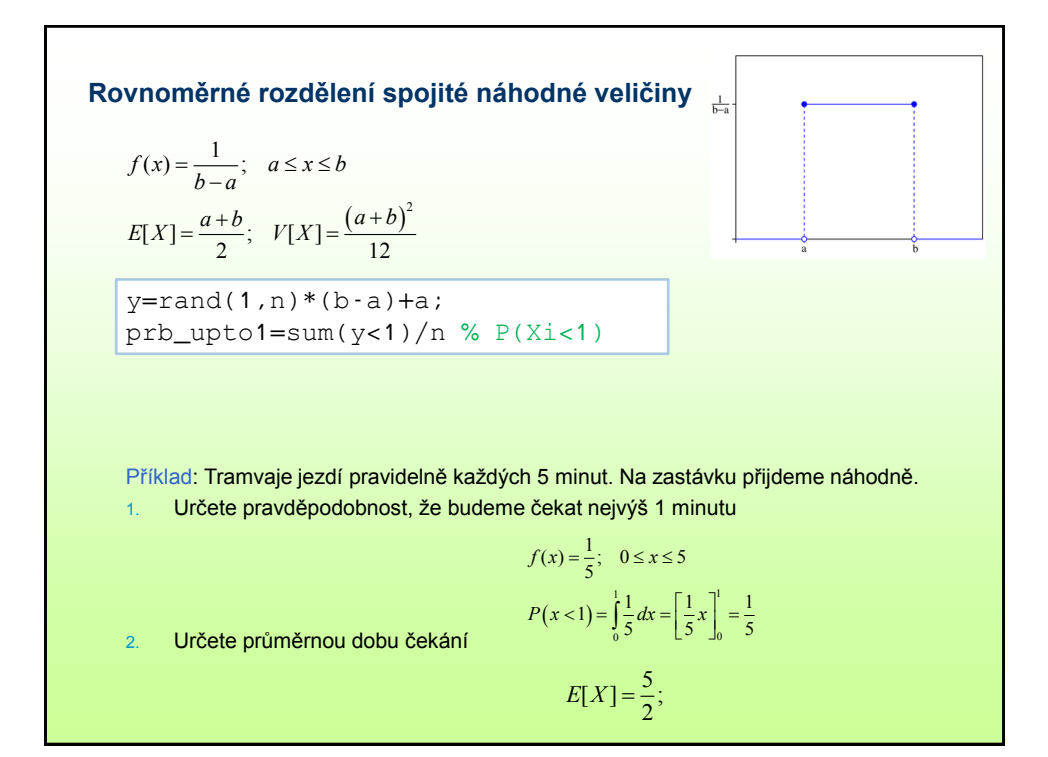

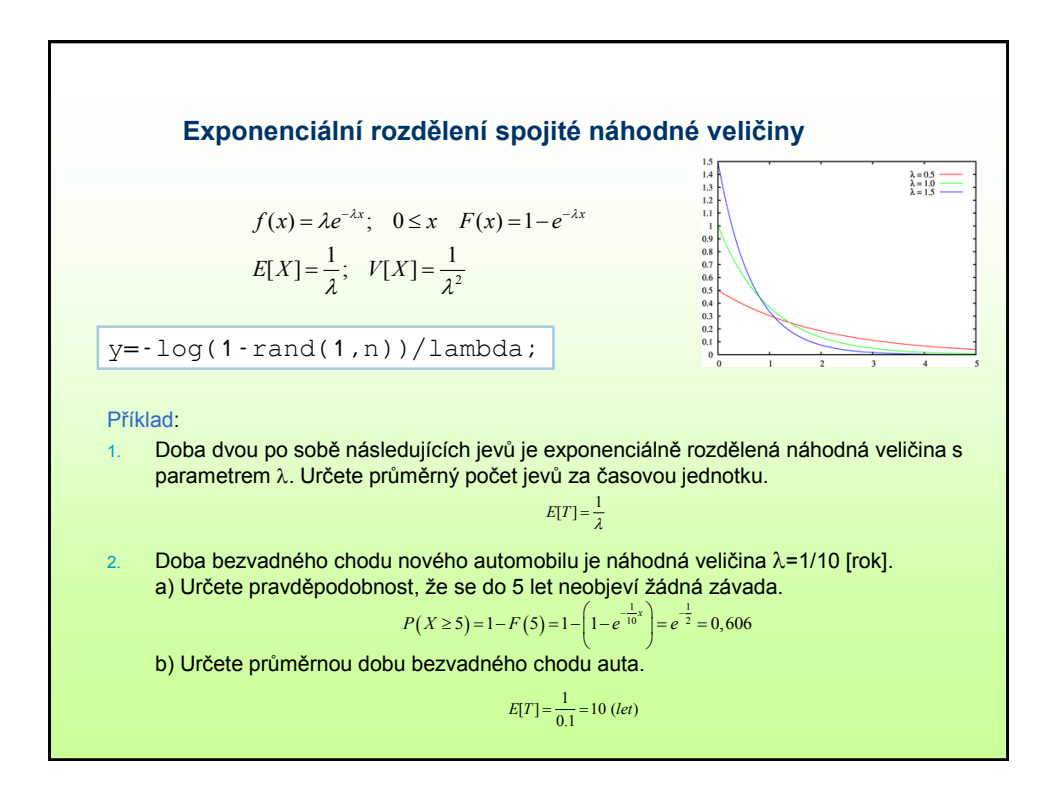

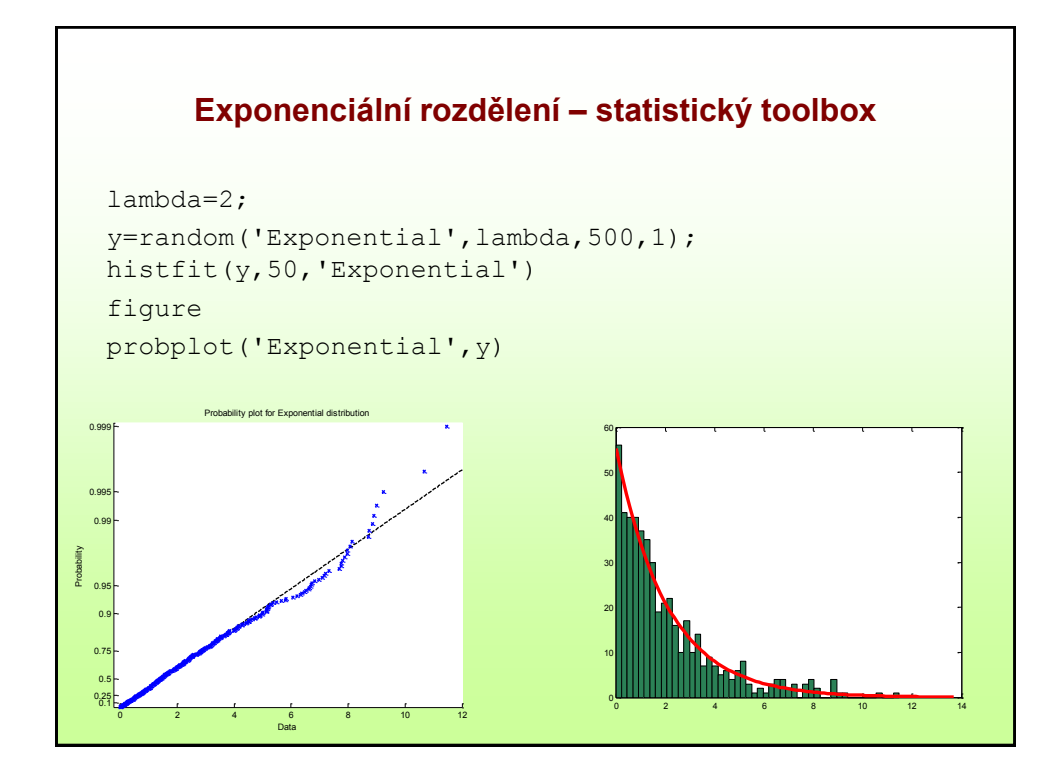

**Erlangovo rozdělení spojité náhodné veličiny** *X*~ *Erlang(*l*,k)*  $(\lambda x)^{2}$  $(k-1)!$ 1  $f(x) = \lambda e^{-\lambda x} \frac{(\lambda x)^{k-1}}{(k-1)!}; \quad 0 \le x \quad E[X] = \frac{k}{\lambda}; \quad V[X] = \frac{k}{\lambda^2}$ *x*  $f(x) = \lambda e^{-\lambda x} \frac{(\lambda x)^{k-1}}{(k-1)!}$ ;  $0 \le x$   $E[X] = \frac{k}{\lambda}$ ;  $V[X] = \frac{k}{\lambda^2}$  $\lambda e^{-\lambda x} \frac{(\lambda x)}{2}$  $\frac{1}{1!}$ ;  $0 \le x$   $E[X] = \frac{k}{\lambda}$ ;  $V[X] = \frac{k}{\lambda^2}$ =  $\lambda e^{-\lambda x} \frac{(\lambda x)^{k-1}}{(k-1)!}$ ;  $0 \le x$   $E[X] = \frac{k}{\lambda}$ ;  $V[X] = \frac{k}{\lambda^2}$ Součet *k* nezávislých náhodných veličin, jež mají všechny function[y]=erlang(n,lambda,k) %help for i=1:n x=-log(1-rand(1,k))/lambda  $y(i)=sum(x);$ end

exponenciální rozdělení  $X_i \sim exp(\lambda)$  je Erlangovo rozdělení  $X \sim Erlang(\lambda, k)$ 

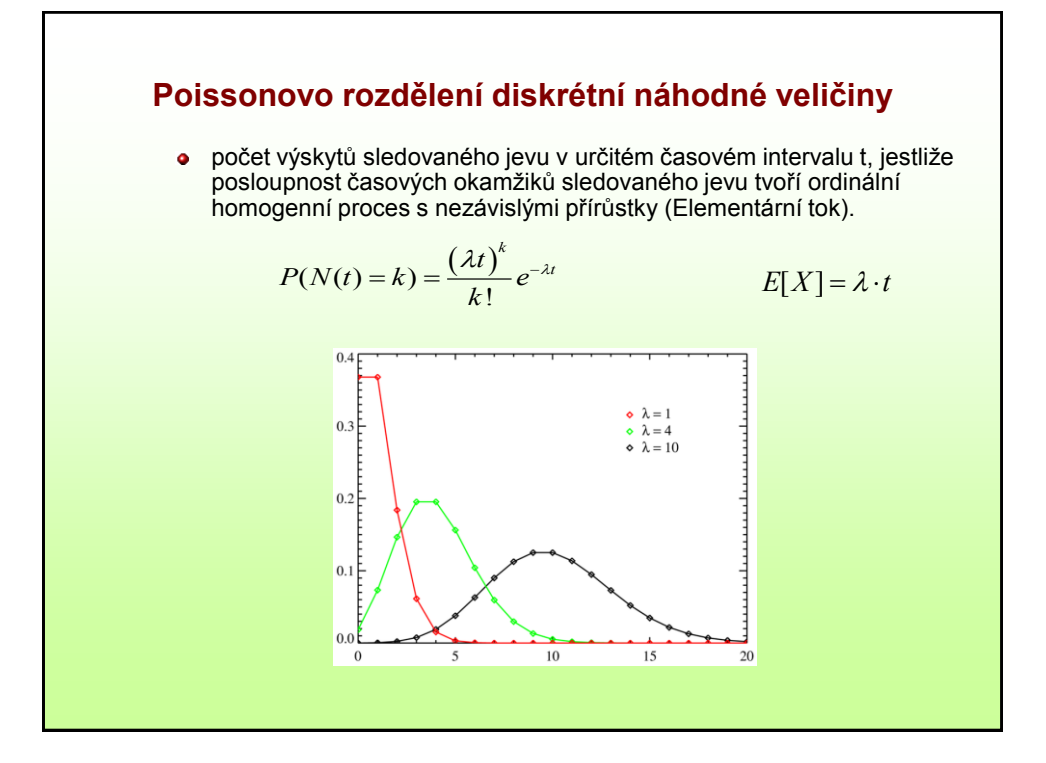

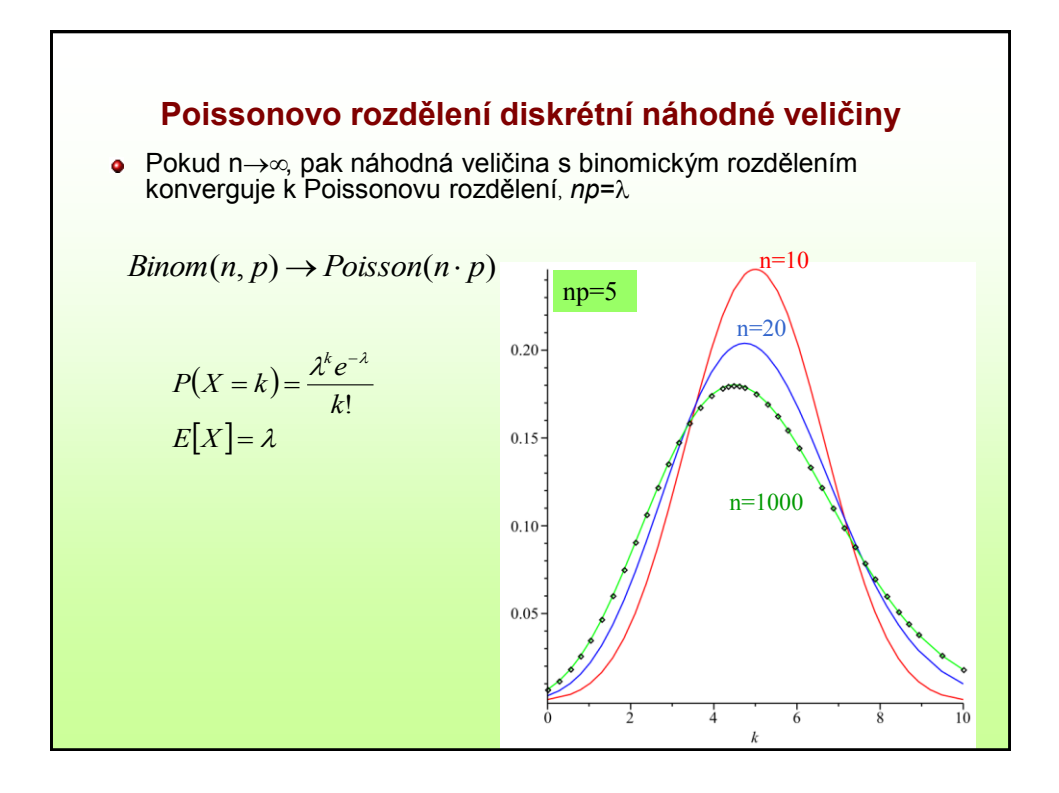

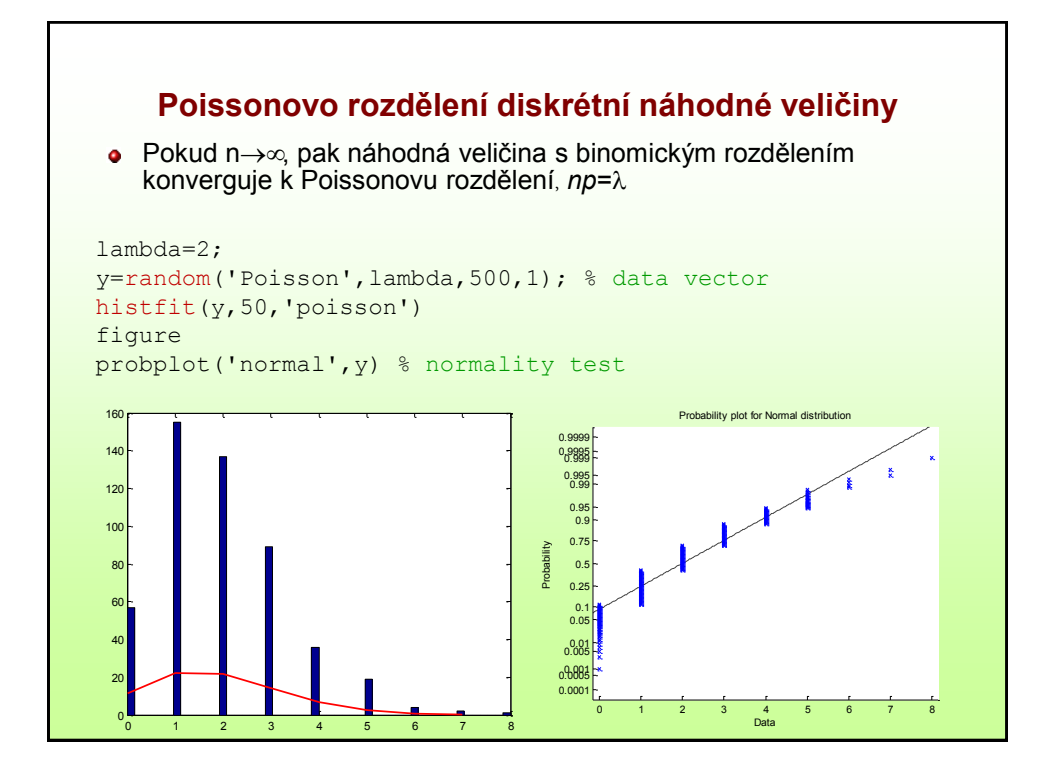

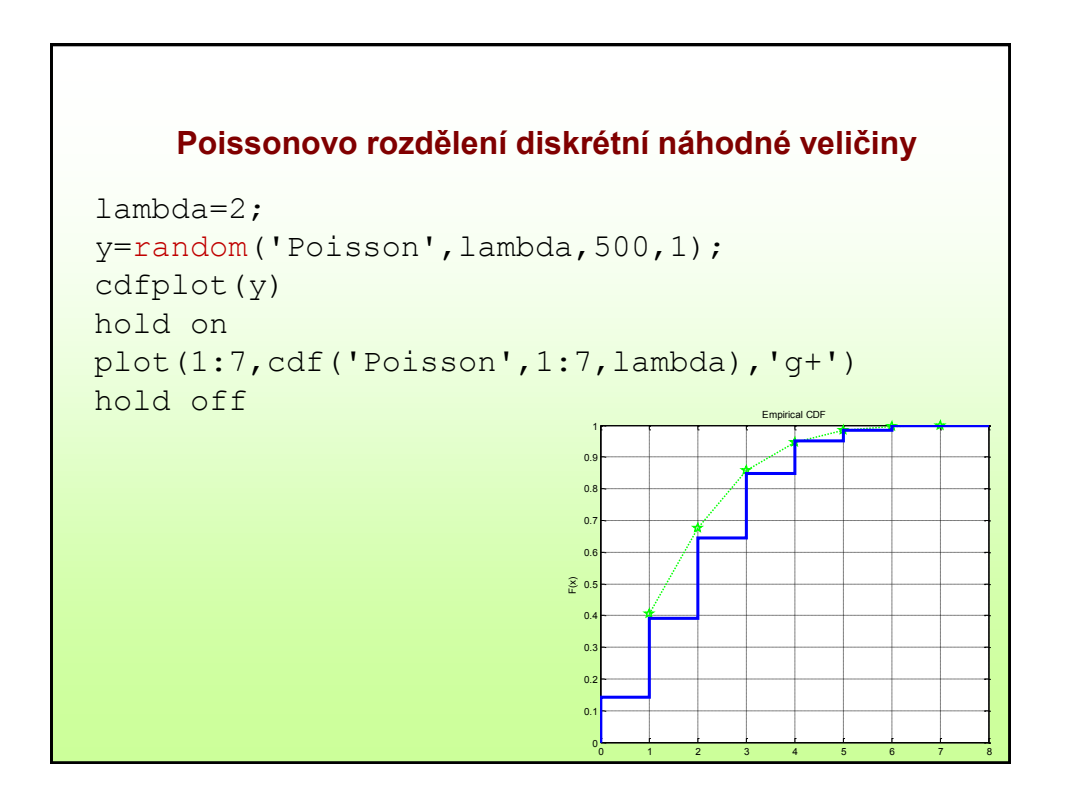

## **Centrální limitní věta**

*Lévyho-Lindebergova věta*.

Pokud je náhodná veličina X součtem *n* vzájemně nezávislých náhodných veličin *X<sup>1</sup> ,*   $X_2$ .… $X_n$  se shodným rozdělením libovolného typu, s konečnou střední hodnotou  $\mu$  a s konečným rozptylem  $\sigma^2$ , pak pro normovanou náhodnou veličinu

$$
U = \frac{X - n\mu}{\sqrt{n\sigma^2}}
$$

platí vztah

## $\lim_{n\to\infty} P(U < u) = \Phi(u)$ *n*

kde  $\Phi(u)$  je distribuční funkce normovaného normálního rozdělení N(0,1).

Př: Doba životnosti auta má exponenciální rozdělení s parametrem (1/15). Potom normovaný tvar průměru dob životnosti nezávisle vyráběných aut

$$
U = \frac{\overline{X} - 15}{15\sqrt{n}}
$$

je možné aproximovat normálním rozdělením N(0,1)

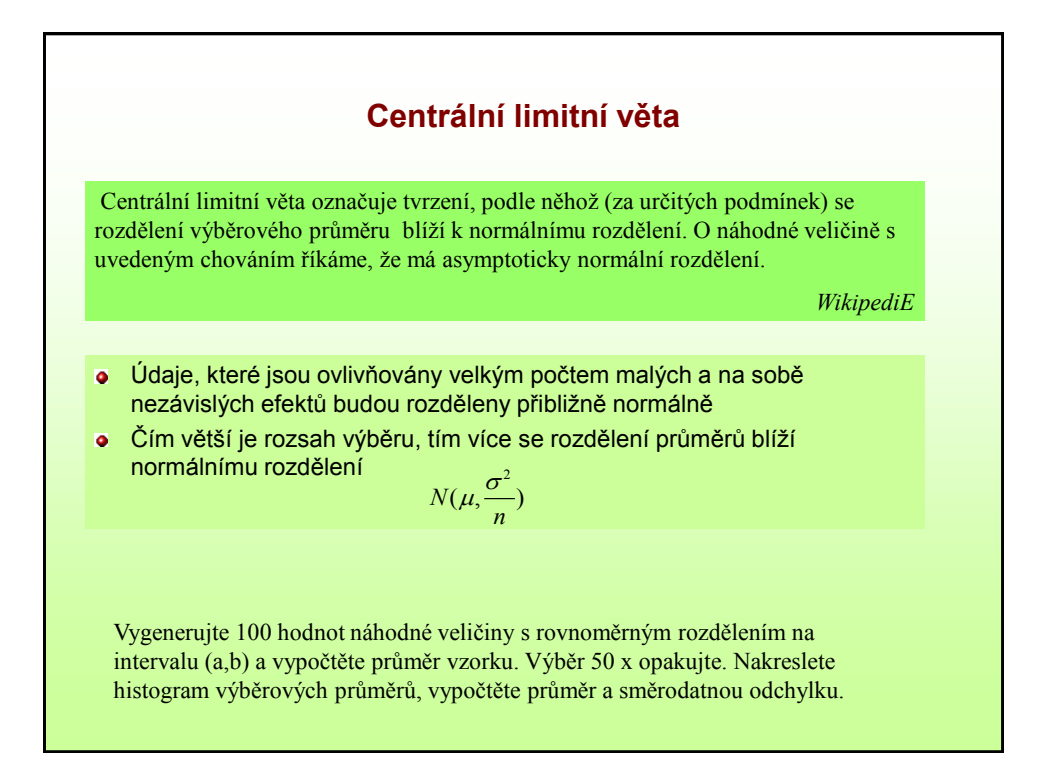